### **BRIGHTSIGN APP**

#### **さらに簡単にサイネージをアップデート**

- iPadやiPhoneでBrightSign Appのシンプルで安全なインター フェースを使用し、ローカルネットワークで接続された BrightSignプレーヤーを選択してアップデート
	- ◆プレゼンテーションを再牛したまま、スクリーン上の テキストなどを瞬時に簡単にアップデート
	- UDPコマンド経由でプレゼンテーションイベントを始動させたり、コンテンツの静止画や動画の再生を 変更
	- プレゼンテーションに合わせてアプリのユーザーインターフェースをカスタマイズ
	- ◆ 各ユニットにアクセス
	- パスワードでプレゼンテーションを保護
- メニューボードの更新や店頭での商品紹介、緊急メッセージの表示 などに最適

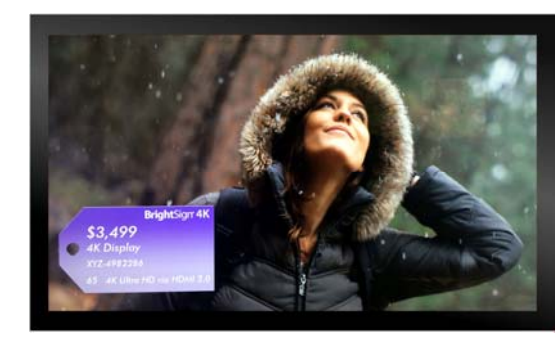

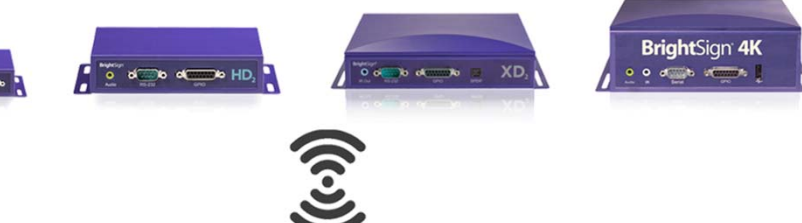

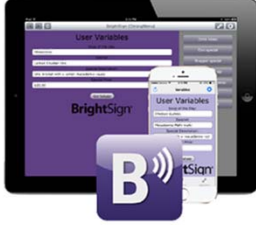

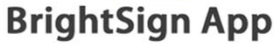

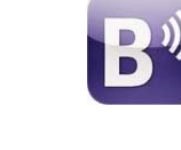

#### **BrightSign®**

## アプリ使用例

#### **よく変更する箇所を編集する**

- メニューや価格等よく変更する箇 所を簡単にアップデート
- 変更したい個所を変更し、ʻSet Values' をタップすると、すぐに 表⽰がアップデートされる

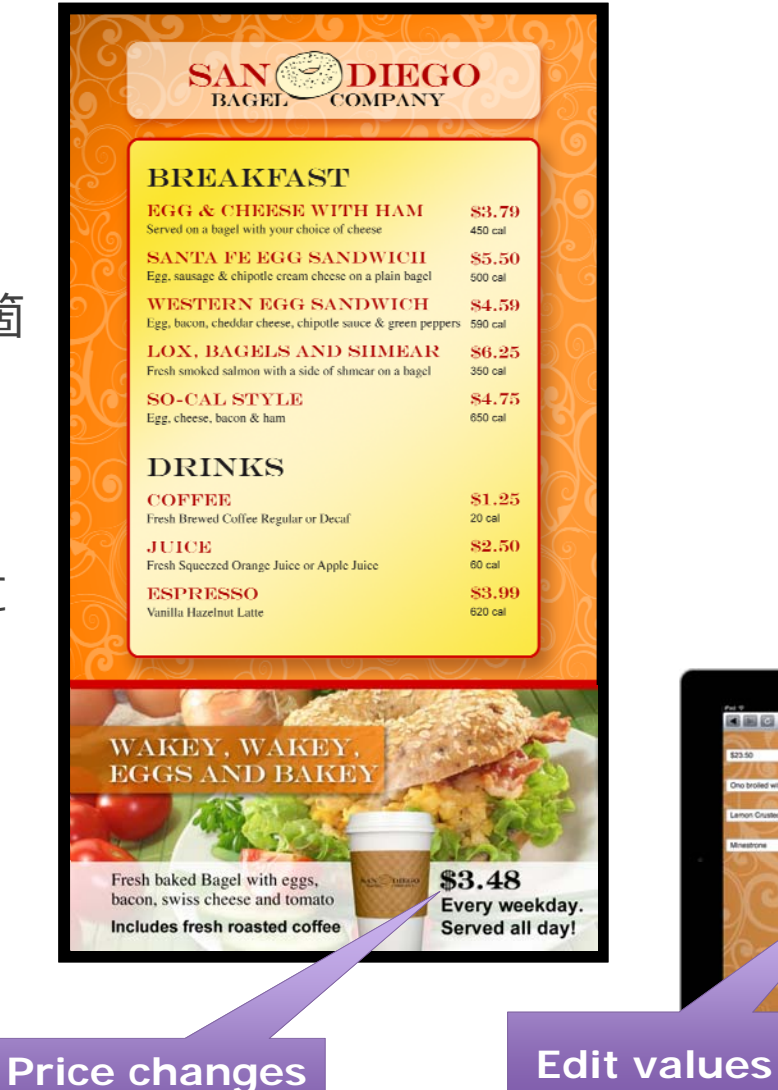

**instantly**

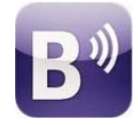

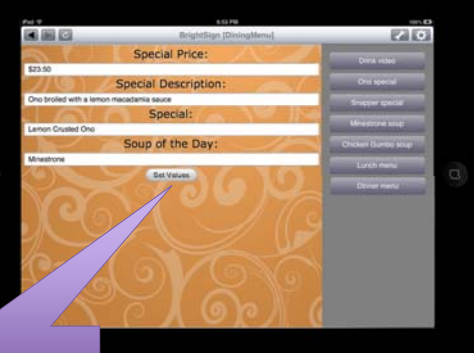

**BrightSign®** 

# アプリ使用例

### **UDPイベントをトリガーにする**

- UDP制御を使って…
	- ◆日替わりメニューの変更
	- ★朝食メニュー、ランチメニュー、 ディナーメニューへの変更
	- ◆販促情報の表示
	- ◆その他メニューの変更を瞬時に実行

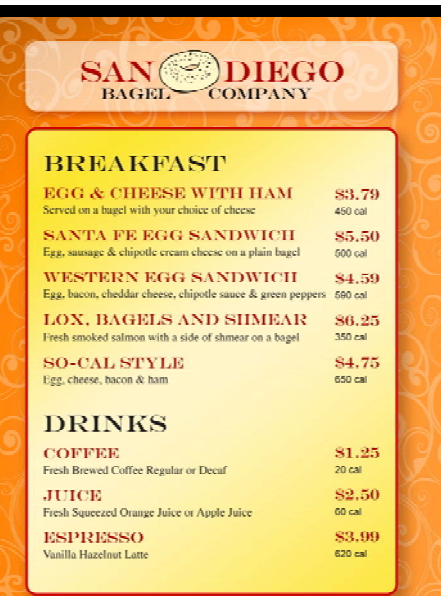

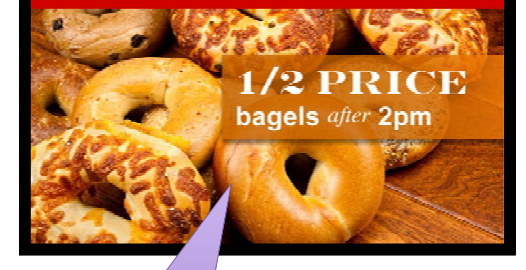

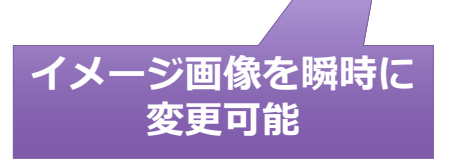

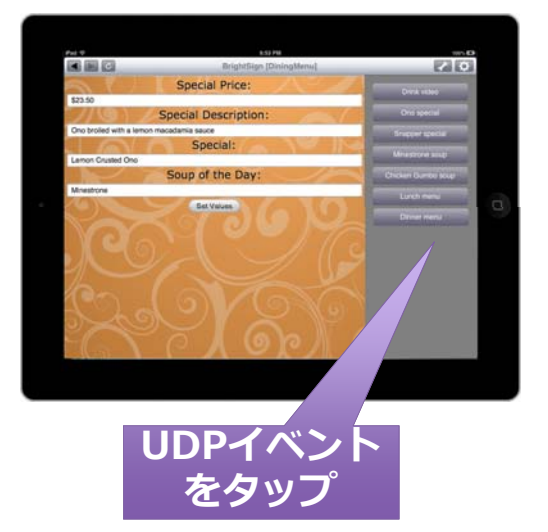

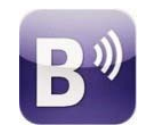

#### **BrightSign®**